#### About the Guided Tour

#### **GROVE MUSIC ONLINE**

- 1. Navigating the Home Page
- 2. Searching
- 3. Viewing Search Results
- 4. Browsing
- 5. Entry Structure
- 6. Tools and Resources

### **ABOUT THE GUIDED TOUR**

This tutorial is designed to take you through the features and content of *Grove Music Online*, available through *Oxford Music Online*. Please click "Start the Tour" below for a step-by-step guide. Alternatively, use the table of contents on the left-hand side of the screen to go to a specific item of interest; you can also navigate by using the Previous and Next buttons that appear in the upper right-hand corner of every screen.

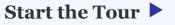

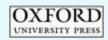

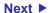

#### The titles to which **(**1` vou subscribe are clearly listed. A Grove Music Online subscription now includes access to The Oxford Dictionary of Music and The Oxford Companion to Music

Choose to browse (2)all or a selection of content from the

Navigate through (3) music history. learn what's new on the site, and much more!

top navigation bar

Jump to a topic: About the Guided Tour

#### GROVE MUSIC ONLINE

- 1. Navigating the Home Page
- 2. Searching
- 3. Viewing Search Results
- 4. Browsing
- 5. Entry Structure
- 6. Tools and Resources

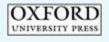

### NAVIGATING THE HOME PAGE

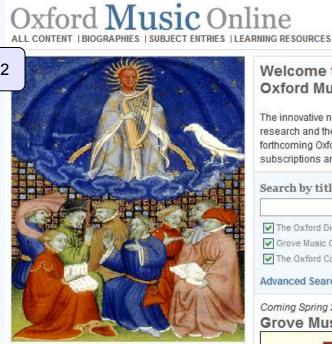

### Oxford Online

Oxford University Press is a major provider of online information to libraries and individuals worldwide

Click here to learn about Oxford's online resources.

#### SEARCH Advanced Search What's Inside Welcome to rou-out-onigtion includes: **Oxford Music Online** The Oxford Dictionary of Music Grove Music Online The innovative new gateway into music The Oxford Companion to Music research and the access point for new and forthcoming Oxford music reference **Find Out More** subscriptions and products. Learning Resources What's New Search by title Guided Tour SEARCH Resources for Librarians. The Oxford Dictionary of Music Now Available Grove Music Online 3 **Encyclopedia of** The Oxford Companion to Music **Popular Music** Advanced Search Coming Spring 2008 **Grove Music Online** of Popular Music Grove Music Online Find out more about the

Home | About | What's New | Subscriber Services | Contact Us | Help | Logout

Find out more about Grove Music Online

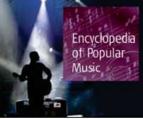

Encyclopedia of Popular Music

UNIVERSITY PRESS

All Articles | Biographies | Subject Entries | Learning Resources Copyright © Oxford University Press 2007 - 2008. Privacy Policy and Legal Notices

Your access is brought to you by:Grove/OxRefML Test Account

SEARCH

### **SEARCHING**

A Quick Search (1 Box is available from every page within the site

(2)

Or, search directly from the main page. Only those titles to which you subscribe will be shown

Jump to a topic: About the Guided Tour GROVE MUSIC ONLINE

- 1. Navigating the Home Page
- 2. Searching
  - a. Advanced Search
  - b. Biography Search
  - c. Bibliography Search
- 3. Viewing Search Results
- 4. Browsing
- 5. Entry Structure
- 6. Tools and Resources

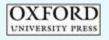

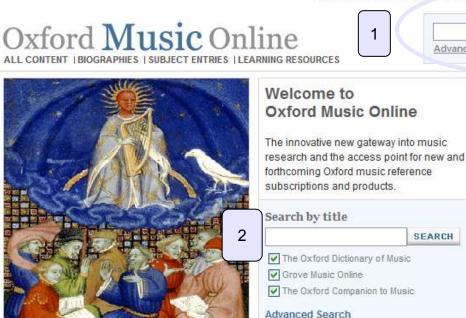

### **Oxford Online**

Oxford University Press is a major provider of online information to libraries and individuals worldwide.

Click here to learn about Oxford's online resources.

### Coming Spring 2008 **Grove Music Online**

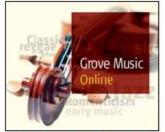

Find out more about Grove Music Online

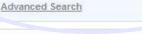

Home | About | What's New | Conscriber Services | Contact Us | new | Logout

#### What's Inside

Your subscription includes:

The Oxford Dictionary of Music

Grove Music Online

The Oxford Companion to Music

#### **Find Out More**

Learning Resources

What's New

Guided Tour

SEARCH

Resources for Librarians

Now Available

Encyclopedia of **Popular Music** 

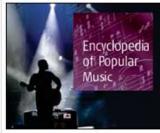

Find out more about the Encyclopedia of Popular Music

> Your access is brought to you by:Grove/OxRefML Test Account

UNIVERSITY PRESS

All Articles | Biographies | Subject Entries | Learning Resources Copyright © Oxford University Press 2007 - 2008. Privacy Policy and Legal Notices

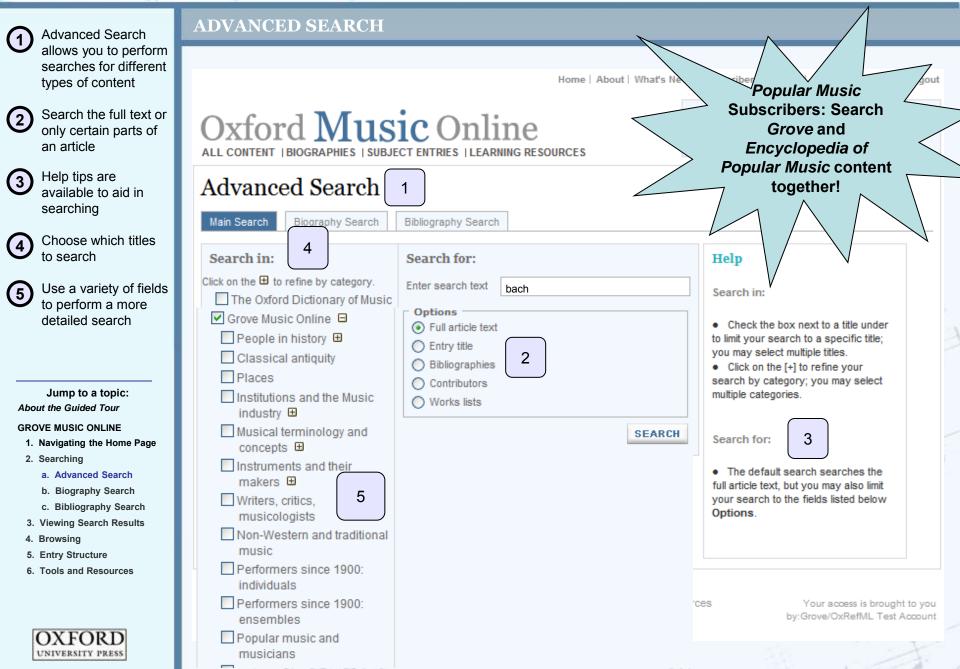

| ( <b>1</b> ) | Search by name,       |
|--------------|-----------------------|
| U            | occupation,           |
|              | nationality, and year |
|              | of birth or death     |

Jump to a topic: About the Guided Tour GROVE MUSIC ONLINE 1. Navigating the Home

OXFORT UNIVERSITY PRESS

### **BIOGRAPHY SEARCH**

Home | About | What's New | Subscriber Services | Contact Us | Help | Logout

|                                                                                                    | Oxford Musi                                                                                             |                                                                                                    | dvanced Search                                                                                                    |
|----------------------------------------------------------------------------------------------------|----------------------------------------------------------------------------------------------------|----------------------------------------------------------------------------------------------------|----------------------------------------------------------------------------------------------------|
|                                                                                                    | Advanced Search          Main Search       Biography Search       B         Search in:       Search in: | ibliography Search Search for:                                                                                                    | Help                                                                                                    |
| Jump to a topic:<br>bout the Guided Tour<br>ROVE MUSIC ONLINE<br>1. Navigating the Home Page<br>2. Searching<br>a. Advanced Search<br>b. Biography Search<br>c. Bibliography Search<br>3. Viewing Search Results<br>4. Browsing<br>5. Entry Structure | Click on the 🗄 to refine by category.                                                                   | Name         1       Occupation         Soprano         Nationality or country of activity         Year of birth         Year of birth         Place of birth         Place of death         Place of death         Image: Search         Search | <ul> <li>Check the box next to a title to limit your search to a specific title; you may select multiple titles.</li> <li>Click on the [+] to refine your search by category; you may select multiple categories.</li> <li>Search by fields in the Search for area.</li> </ul> |
| 6. Tools and Resources                                                                                                    |                                                                                                    |                                                                                                    |                                                                                                    |

UNIVERSITY PRESS

All Articles | Biographies | Subject Entries | Learning Resources Copyright © Oxford University Press 2007 - 2008. Privacy Policy and Legal Notices

Your access is brought to you by:Grove/OxRefML Test Account

| Search by author or                                                                                                    | BIBLIOGRAPHY SEARCI                                                                                                    | H                                                                                                    |                                                                                                    |
|----------------------------------------------------------------------------------------------------|----------------------------------------------------------------------------------------------------|----------------------------------------------------------------------------------------------------|----------------------------------------------------------------------------------------------------|
| <ul> <li>editor name, book or<br/>journal title, and year<br/>of publication</li> </ul>                                                                                                    |                                                                                                    | Home   About   What's New   Su                                                                                                    | bscriber Services   Contact Us   Help   Logou                                                                                                    |
|                                                                                                    | Oxford Musi                                                                                                    |                                                                                                    | anced Search                                                                                                    |
|                                                                                                    | Advanced Search<br>Main Search Biography Search B                                                                                            | ibliography Search                                                                                                    |                                                                                                    |
| Jump to a topic:<br>About the Guided Tour<br>GROVE MUSIC ONLINE<br>1. Navigating the Home Page<br>2. Searching<br>a. Advanced Search<br>b. Biography Search<br>c. Bibliography Search<br>3. Viewing Search Results | Search in:<br>Click on the  to refine by category.<br>The Oxford Dictionary of Music<br>Grove Music Online  The Oxford Companion to<br>Music | Search for:  Enter search text  Options  Author/Editor name S. Sadie Book or journal title Year of publication  Grove content only Chapter or article title  Match all fields  Match any field  SEARCH | Help<br>Search in:<br>• Check the box next to a title under<br>to limit your search to a specific title;<br>you may select multiple titles.<br>• Click on the [+] to refine your<br>search by category; you may select<br>multiple categories.<br>Search for:<br>• Enter search term to perform a<br>general search within all<br>bibliographies.<br>• Options: Search fielded data<br>identified by the search box labels. |
| <ol> <li>Browsing</li> <li>Entry Structure</li> <li>Tools and Resources</li> </ol>                                                                                                    |                                                                                                    |                                                                                                    | <ul> <li>Grove content only: Search for<br/>specific chapter or article titles<br/>referenced in Grove bibliographies.</li> </ul>                                                                                                    |

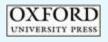

OXFORD

(1)

(2)

(3)

(4)

(5)

| Original search                                                                                                    | VIEWING SEARCH RES                                                    | SULTS                                                                                                    |
|----------------------------------------------------------------------------------------------------|-----------------------------------------------------------------------|----------------------------------------------------------------------------------------------------|
| criteria and number<br>of results are clearly<br>displayed                                                         |                                                                       | Home   About   What's New   Subscriber Services   Contact Us   Help   Logou                                                                                                    |
| Print or email your search results                                                                                 | Oxford Mus                                                            | Sic Online<br>JECT ENTRIES   LEARNING RESOURCES                                                                                                    |
| 3 Direct headword<br>matches are displayed<br>first, followed by full-                                             | Search results for Display results from:                              | 'bach' 1<br>Your search for 'search: <i>bach</i> ' returned 3320 results Advanced search                                                                                                    |
| <ul> <li>text matches</li> <li>Entry type and<br/>source are clearly</li> </ul>                                    | Click on the  to refine by category. The Oxford Dictionary of Music   | Results Per Page 25 V GO                                                                                                    |
| displayed for all results                                                                                          | Grove Music Online ⊞<br>□ The Oxford Companion to<br>Music            | « Previous page <u>1</u>   <u>2</u>   <u>3</u>   <u></u>   Next page »<br><b>2</b> ■ Print ■ Email<br><b>1. Bach (Biography)</b> ■ 3                                                                                      |
| 5 Further refine your results by source and content type                                                           | Display results that are:<br>Biographies<br>Subject Entries<br>Images | German family of musician the 16th century to the 19th the extensive Saxon-Thuringian Bach family produced an unparameted and almost incalculable<br>Source: Grove Music Online                                           |
| Jump to a topic:<br>About the Guided Tour                                                                          | 60 5                                                                  | 2. Bach (Subject Entry)<br>German family of musicians. Providing the most remarkable array of musical talent ever<br>chronicled within a single family group, the Bachs, over 70<br>Source: The Oxford Companion to Music |
| GROVE MUSIC ONLINE 1. Navigating the Home Page 2. Searching                                                        |                                                                       | 3. Bagge, Baron de (Biography)<br>(b Fockenhof, Kurland, 14 Feb 1722; d Paris, 24 March 1791). French d amateur                                                                                                    |
| <ol> <li>Viewing Search Results</li> <li>Browsing</li> <li>Entry Structure</li> <li>Tools and Resources</li> </ol> |                                                                       | violinist and composer, patron of the arts and instrument  Source: Grove Music Online                                                                                                    |
| 6. Tools and Resources                                                                                             |                                                                       | 4. Bach, August Wilhelm (Biography)<br>(b Berlin, 4/5 Oct 1796; d Berlin, 15 April 1869). German organist, teacher and composer. He<br>was not a descendant of J.S. Bach                                                  |
| OXFORD<br>UNIVERSITY PRESS                                                                                         |                                                                       | 5 Bach Vincent (Biography)                                                                                                    |

1

**BROWSING** 

SEARCH

2

Next »

#### Use the top (1) navigation to choose which type of content to browse: all, biographies, or subject entries

- Browse (2) alphabetically, or jump directly to a word
- Entry type and (3) source are clearly displayed for all

results

| 4 | Use filters to browse content only from a |
|---|-------------------------------------------|
| ン | content only from a                       |
|   | specific source                           |

Further refine your 5 browsing by using topical categories

Jump to a topic: About the Guided Tour GROVE MUSIC ONLINE

- 1. Navigating the Home Page
- 2. Searching
- 3. Viewing Search Results
- 4. Browsing
- 5. Entry Structure
- 6. Tools and Resources

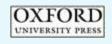

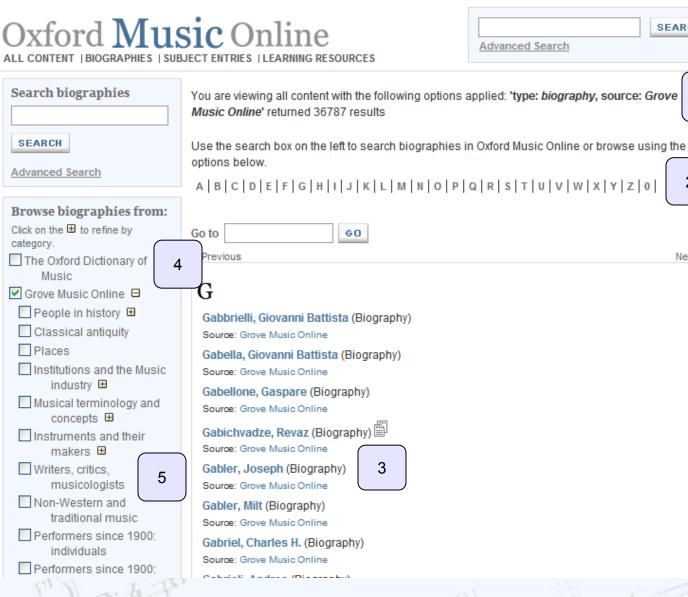

Home | About | What's New | Subscriber Services | Contact Us | Help | Logout

Source and article (1 information are clearly displayed

(2)

Print or email entries. Citation information is provided for MLA and Chicago format, or export to RefWorks<sup>™</sup>, ProCite<sup>™</sup>, EndNote<sup>™</sup> or Reference Manager™

A list of article (3) sections allows for easy browsing

Jump to a topic: About the Guided Tour

#### GROVE MUSIC ONLINE

- 1. Navigating the Home Page
- 2. Searching
- 3. Viewing Search Results
- 4. Browsing
- 5. Entry Structure
  - a. Grove Opera and Jazz
  - b. Multimedia
  - c. Works List
  - d. Related Content
- 6. Tools and Resources

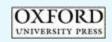

### ENTRY STRUCTURE

Home | About | What's New | Subscriber Services | Contact Us | Help | Logout

| Oxford Mus                                                                  | Sic Online                                      | Advanced Search                                                                                         |
|-----------------------------------------------------------------------------|-------------------------------------------------|----------------------------------------------------------------------------------------------------|
| Grove Music Online<br>Bach                                                  |                                                 | Results list   Next result »                                                                            |
| Article Related Content                                                     | 2                                               | 📕 Highlight On/Off 📕 Print 🖃 Email 📢 Cite                                                               |
| Christoph Wolff, et al.                                                     | Bach. 1                                         |                                                                                                    |
| Source: Grove Music Online                                                  | German family of musicians. From the 16th ce    | ntury to the 19th the extensive Saxon-Thuringian                                                        |
| Archived articles:                                                          |                                                 | nost incalculable number of musicians of every                                                          |
| Bach, Johann Christian from The                                             | kind, from fiddlers and town musicians to orga  |                                                                                                    |
| New Grove Dictionary of Opera<br>(Biography)                                |                                                 | g them was Johann Sebastian Bach, but a great<br>sicians were born into earlier, contemporary and       |
| Article contents                                                            |                                                 |                                                                                                    |
| Bach.                                                                       | In the following pages a list of the musical me | mbers of the family, in alphabetical order, with brief                                                  |
| I. List of the musicians                                                    |                                                 | issed separately, precedes an outline of the family                                                     |
| <ul> <li>II. Family history</li> <li>III. Individual members</li> </ul>     |                                                 | ant members of the family, in chronological order.<br>s after the names correspond to the numbers given |
| <ul> <li>III. Individual members</li> <li>(1) Hans [Johann] Bach</li> </ul> | to members of the family in the genealogy drav  |                                                                                                    |
| <ul> <li></li></ul>                                                         |                                                 | Is from 54 onwards continue on the same principle.                                                      |

below. Non-musician members of the family are not listed, but some musicians with the surname Bach who did not belong to the main, Wechmar line are included. I. LIST OF THE MUSICIANS **II. FAMILY HISTORY** III. INDIVIDUAL MEMBERS

The inadvertent fusion in the Ursprung of two family members, Caspar (b c1580; d 1642-4) and

in order to facilitate comparison the 3 is retained for them and their descendants along with the

new numbers. The arabic numerals preceding the names refer to their individual entries in §III

Lips (c1590-1626), into a single unnamed individual under the number 3 has been corrected, but

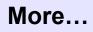

All Articles | Biographies | Subject Entries | Learning Resources

Your access is brought to you

± (12) Johann [John] Christian Bach Ð (13) Johann Michael Bach

OXFORD

±

Ð

±

Ð

±

±

±

±

±

Bach

± (14) Wilhelm Friedrich Ernst Bach

(3) Johann Michael Bach

(4) Johann Nicolaus Bach

(5) Johann Bernhard Bach

(7) Johann Sebastian Bach

(8) Wilhelm Friedemann Bach

(9) Carl Philipp Emanuel Bach

(11) Johann Christoph Friedrich

(6) Johann Ludwig Bach

(10) Johann Ernst Bach

Bibliography provides a full list of works written on a particular musician

> Mouseover explanation of abbreviations aid research

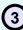

2

OpenURL enables you to locate a work in your library's online catalog

Jump to a topic: About the Guided Tour

**GROVE MUSIC ONLINE** 

- 1. Navigating the Home Page
- 2. Searching
- 3. Viewing Search Results
- 4. Browsing
- 5. Entry Structure
  - a. Grove Opera and Jazz
  - b. Works List
  - c. Multimedia
  - d. Related Content
- 6. Tools and Resources

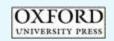

ENTRY STRUCTURE

Throughout his life Bach was his own severest critic. Even in works which went through two or three different versions, like the chorale prelude *An Wasserflüssen Babylon* Bwv653, the 'final' version does not represent a definitive one but merely a further stage in the search for perfection – the central and ultimate concern of Bach's method of composition.

### Christoph Wolff

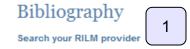

A Bibliographies, research studies. B Catalogues. C Source studies: manuscripts and prints. D Source studies: documents, letters etc. E Iconography. F Biography: life and works. G Biography: special studies. H Works: general. I Works: special studies. J Vocal works. K Instrumental works. L Performing practice.

#### A: Bibliographies, research studies

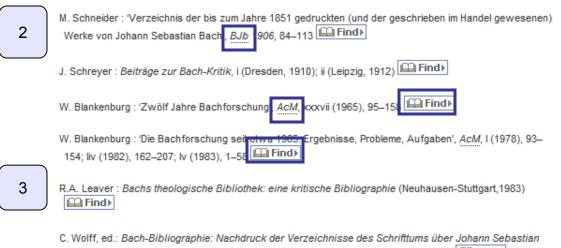

Bach (Bach-Jahrbuch 1905–1984), mit einem Supplement und Register (Berlin, 1985)

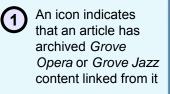

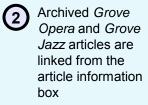

Return to the primary *Grove Music Online* article by clicking the link in the article information box

Jump to a topic: About the Guided Tour

#### GROVE MUSIC ONLINE

- 1. Navigating the Home Page
- 2. Searching

(3)

- 3. Viewing Search Results
- 4. Browsing
- 5. Entry Structure
  - a. Grove Opera and Jazz
  - b. Works List
  - c. Multimedia
  - d. Related Content
- 6. Tools and Resources

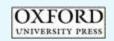

### **GROVE OPERA AND JAZZ**

Home | About | What's New | Subscriber Services | Contact Us | Help | Logout

| Oxford Mus                                                                                                    | SIC Online                                                                                                    | Andriess<br>Advance                                                                                                    | en<br>d Search                                                                                                    | SEARCH                                                                                                    |
|----------------------------------------------------------------------------------------------------|----------------------------------------------------------------------------------------------------|----------------------------------------------------------------------------------------------------|----------------------------------------------------------------------------------------------------|----------------------------------------------------------------------------------------------------|
| Search results for                                                                                                    | 'Andriessen'                                                                                                    |                                                                                                    |                                                                                                    |                                                                                                    |
| Display results from:<br>Click on the                                                                                                    | Your search for 'search: Andriessen' retur                                                                                              |                                                                                                    | Advances                                                                                                    | GO                                                                                                    |
| <ul> <li>The Oxford Dictionary of<br/>Music</li> <li>Grove Music Online I</li> <li>The Oxford Companion to<br/>Music</li> <li>Display results that are:</li> <li>Biographies</li> <li>Subject Entries</li> <li>Images</li> </ul> | (b Vienna, 20 June 1860; d Frank<br>mother, who taught singing at the<br>Source: Grove Music Online<br>3. Andriessen: (1: Willem Andrie | 1<br>ord Music Online<br>essen, Hendrik<br>hear Internet<br>Andriessen                                                                                                    | ne discorts                                                                                                    | the balvinke ( Dietustik ( Hey) ( Japon<br>en<br>el Jeant).<br>Decot 🚔 tres (201ma) 😢 (2a                                                                                                    |
|                                                                                                    | the Amsterdam Conservatory wit                                                                                                    | 2 in a the intervention of the intervention of the interventin of the intervention of the intervention of | ct 1992, d Haarlem, 12 April 1983). Datch con-<br>Amstantiam Simouramathy, and An 1923 was a<br>Amstantiam Simouramathy, and An 1923 was a<br>the also layed the separate site threads when the<br>cluster director of the simouramathy in 1948 hi-<br>Hagaw, and Stam 1983 to 1982 was profession<br>in (5, 4) Employment, completed in 1948 and the<br>model of the database by the profession (1950) is like<br>of a model with the profession (1950) is like<br>of a model with the profession (1950) and the<br>database by the profession (1950) and the<br>database by the profession (1950) and the<br>database of the database by the database the theory<br>and and/or the database of the database the theory<br>and and/or the database profession (1950) and the<br>database of the database and the database of<br>the database by the database and the database of<br>the database by the database the database of<br>the database by the database and the database of<br>the database of the database and the database of<br>database of the database and the database of<br>the database of Andreas benefits and the database of<br>the database of the database and the database of<br>database of the database and the database of<br>database of the database and the database of<br>database of the database and the database of<br>database of the database and the database of<br>database of the database and the database of<br>database of the database and the database of<br>database of the database and the database of<br>database of the database of the database of<br>database of the database of the database of<br>database of the database of the database of<br>database of the database of the database of<br>database of the database of the database of<br>database of the database of<br>database of the database of<br>database of the database of<br>database of the database of<br>database of the database of<br>database of the database of<br>database of the database of<br>database of the database of<br>database of the database of<br>database of the database of<br>database of the database of<br>database of the database of<br>database of the database of<br>databa | apparented to havato companyabilition<br>a bacames angement of the<br>in wars, appointed detector of the<br>car at hismogen University<br>and warking at meant affair generes.<br>Intro particular at the Horacost<br>et in un energical for any data<br>history of its reinfinistis. The genuture<br>as constatus developments of the<br>solid developments wards there<br>as constatus developments of the<br>solid developments wards there<br>as constatus and consulty<br>is Has inflamined a disartie<br>informant complemented a disartie<br>Backness music, taxing late<br>fraviorase music, taxing late<br>fraviorase music, taxing late |

### composers included in *Grove Music Online*, Works Lists provide a listing of pieces by a particular artist In many works lists,

Available for

(1

In many works lists, citations in major editions of the composers works are included

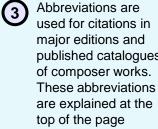

Jump to a topic: About the Guided Tour

#### GROVE MUSIC ONLINE

- 1. Navigating the Home Page
- 2. Searching
- 3. Viewing Search Results
- 4. Browsing
- 5. Entry Structure
  - a. Grove Opera and Jazz
  - b. Works List
  - c. Multimedia
  - d. Related Content
- 6. Tools and Resources

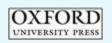

### WORKS LIST

|                                                                                                    |                                                                                                    |                                                                                                    |                                                                                                    | IRCES                                                                                                    |                                                                                                    |                                                                | Advanced Search                                                                                                    | SEA |
|----------------------------------------------------------------------------------------------------|----------------------------------------------------------------------------------------------------|----------------------------------------------------------------------------------------------------|----------------------------------------------------------------------------------------------------|----------------------------------------------------------------------------------------------------|----------------------------------------------------------------------------------------------------|----------------------------------------------------------------|----------------------------------------------------------------------------------------------------|-----|
| Grove Music Online                                                                                                    |                                                                                                    |                                                                                                    |                                                                                                    |                                                                                                    |                                                                                                    |                                                                |                                                                                                    |     |
| Bach, §III: (7) Johann                                                                                                    | Seł                                                                                                    | oas                                                                                                    | stian B                                                                                                    | ach                                                                                                    |                                                                                                    |                                                                |                                                                                                    |     |
|                                                                                                    |                                                                                                    |                                                                                                    |                                                                                                    |                                                                                                    |                                                                                                    |                                                                |                                                                                                    | _   |
| Article Works Multimedia Related                                                                                                    | Conten                                                                                                    | It                                                                                                    |                                                                                                    |                                                                                                    |                                                                                                    |                                                                | 📇 Print 🖃 Ema                                                                                                    | 1   |
|                                                                                                    |                                                                                                    |                                                                                                    |                                                                                                    |                                                                                                    |                                                                                                    |                                                                |                                                                                                    |     |
| Dash SIII. (=) Ishaw                                                                                                    | - C                                                                                                    | ab                                                                                                    | action                                                                                                    | Deeb                                                                                                    |                                                                                                    | 1                                                              | l.a                                                                                                    |     |
| Bach, gill: (7) Johan                                                                                                    | 15                                                                                                    | eD                                                                                                    | astian                                                                                                    | Bach                                                                                                    | : wo                                                                                                    | 11                                                             | KS                                                                                                    |     |
|                                                                                                    |                                                                                                    |                                                                                                    |                                                                                                    |                                                                                                    |                                                                                                    |                                                                |                                                                                                    |     |
|                                                                                                    | Ch                                                                                                    | unel                                                                                                    | contatas                                                                                                    |                                                                                                    |                                                                                                    |                                                                |                                                                                                    |     |
| Works 1                                                                                                    |                                                                                                    | utta                                                                                                    | i cantatas                                                                                                    |                                                                                                    |                                                                                                    |                                                                |                                                                                                    |     |
|                                                                                                    | given.                                                                                                    | texts an<br>where                                                                                                    | e compilations includer<br>the brid is entirely or e                                                                                                    | g at least one-chorai                                                                                                    | e, only single te                                                                                                    | of sou                                                         | irces 3                                                                                                    |     |
|                                                                                                    |                                                                                                    |                                                                                                    |                                                                                                    |                                                                                                    |                                                                                                    |                                                                |                                                                                                    |     |
|                                                                                                    |                                                                                                    | BC T                                                                                                    | itle (text/librettist)                                                                                                    | Occasion; 1st<br>perf.                                                                                                    | Scoring                                                                                                    | 80                                                             | NBA                                                                                                    |     |
| his time, the need for a brass player but r                                                                                                    |                                                                                                    | A W<br>173 W                                                                                                    | le schön leuchtet der<br>orgenstern, charste (P.                                                                                                    | perf.<br>Amundation 25 Barch<br>1725                                                                                                    | 8. 7. 6. 4m 2 hn.<br>2 09 da caccia.                                                                                                    | 220                                                            | NEA<br>photel 2:<br>13                                                                                                    |     |
| his time, the need for a brass player but r<br>suitable brass instrument (horn, cornett, s                                                                                                    | ic<br>sli                                                                                                    | A W<br>173 W<br>N<br>A 98 Au                                                                                                    | le schön leuchtet der<br>orgenstern, chorale (P.<br>cola))<br>Ib Gall, vom Himmet sieht                                                                                                    | perf.<br>Arriuliciation: 25 March<br>1725                                                                                                    | (8, 7, 6, 4m; 2 h),<br>2 e5 da coccia,<br>atr. 5c                                                                                                    | 1,1                                                            | Montel 2,<br>3                                                                                                    |     |
| Advanced Search         Advanced Search         March       Relate Content         Advanced Search       Pri         Advanced Search       Pri         Advanced Search       Pri         Advanced Search       Pri         Advanced Search       Pri         Advanced Search       Pri         Advanced Search       Pri         Advanced Search       Pri         Advanced Search       Pri         Advanced Search       Pri         Advanced Search       Pri         Advanced Search       Pri         Advanced Search       Pri         Advanced Search       Pri         Advanced Search <t< td=""><td>Stovell 2,<br/>13<br/>Mex, 83</td><td></td></t<>                                                                                                    | Stovell 2,<br>13<br>Mex, 83                                                                                           |                                                                                                    |                                                                                                    |                                                                                                    |                                                                                                    |                                                                |                                                                                                    |     |
| his time, the need for a brass player but r<br>suitable brass instrument (horn, cornett, s<br>oboes' at Leipzig may indicate any combi<br>in F, with no solo material) or oboes da ca                                                                                                    | ic "<br>sli<br>in                                                                                                    | A W<br>173 W<br>A 98 A<br>A 13 A<br>M<br>A 13 A<br>M<br>M<br>A 54 D                                                                                                    | le schön leuchtid der<br>orgenstein, charale (P<br>cota)<br>dr. Galt, vern Himmel sieht<br>osen, monzie (M. Luther)<br>dr. Galt, sie manches<br>ecsalist, strotale (M.<br>olike)<br>hinstlag, in Toder.                                                                                                    | perf.<br>Annuhustor: 25 blanch<br>1725<br>Trink 8, 18 June 1724<br>Epphany 8, 14 Jan<br>1725<br>Easter: probably fe                                                                                                    | 8.7.6.4m; 2.111,<br>2.05.05.0500,<br>387.50<br>A. T. E. An, 4.1110,<br>2.08.39, 55<br>D. A. T. B. An, 4.1110,<br>2.08.39, 55<br>D. A. T. B. An, 197,<br>910, 2.15<br>d'artora.39, 55<br>S. A. T. H. An,<br>turnet, 49, 55 (2)                                                                                                    | k, 1<br>k, 55<br>k, 78                                         | Monda 2.<br>3<br>Mon, 63<br>An, 181                                                                                                    |     |
| ALL CONTENT   BIOGRAPHIES   SUBJECT ENTRIES   LEARNING RESOURCES Grove Music Online Bach, §IIII: (7) Johann Sebastian Bach Article Works Mutimedia Related Content Production Production Pr |                                                                                                    |                                                                                                    |                                                                                                    |                                                                                                    |                                                                                                    |                                                                |                                                                                                    |     |
| his time, the need for a brass player but r<br>suitable brass instrument (horn, cornett, s<br>oboes' at Leipzig may indicate any combi<br>in F, with no solo material) or oboes da ca<br>obbligato work); four trombones indicate S                                                                                                    | ic <sup>1</sup><br>sli 2<br>ac<br>S/ t4<br>≡                                                                          |                                                                                                    |                                                                                                    |                                                                                                    |                                                                                                    |                                                                |                                                                                                    |     |
| his time, the need for a brass player but r<br>suitable brass instrument (horn, cornett, s<br>oboes' at Leipzig may indicate any combi<br>in F, with no solo material) or oboes da ca<br>obbligato work); four trombones indicate S<br>Dates of later copies or performances are                                                                                                    | ic <sup>1</sup><br>sli 2<br>ac<br>S/ t4<br>≡                                                                          | A W<br>173 M<br>A 98 A<br>A 13 A<br>A 13 A<br>A 54 D<br>A 54 D<br>A 57 B<br>A 0<br>A 0<br>A 0                                                                                                    | te schlich leuchteit der<br>opgestehen, chorste (P<br>colar)<br>to Gat, venn Himmen steht,<br>nam, thorate (BL Luther)<br>für den vennammtwie<br>enaniset, sthorate (BL<br>dieter)<br>hinstitag im Toden<br>anden, sthorate (Luther)<br>to soll ein Biehen, nin,<br>orabe (J. Neoemann)<br>with bei uns, denn og wild<br>odit wetten<br>hinstitungen fam Jahn                                                     | perf.<br>Annahotakon, 25 March<br>1725<br>Tonde II, 16 Juane 1724<br>Reponency II, 14 Jan<br>1725<br>Easter, prohably In<br>1708<br>Tonde XIX, 15 Oct 1724<br>Easter Mondar, 2 April<br>1725<br>M John, 34 Juane 1724                                                         | 8 T E, 4m 2 fm,<br>2 th da caccos,<br>iff, bc<br>4, T E, 4m, 4 fithin<br>2 th, any 1 bc<br>5 A T B, 4m, 14 fithin<br>2 th, any 1 bc<br>5 A T B, 4m, 19<br>thin 2 th<br>6 A T B, 4m, 19<br>thin attack (1721)<br>5 A T B, 4m, 21<br>6 A T B, 4m, 21<br>6 A T B | 1, 1<br>1, 55<br>1, 75<br>1, 127<br>1, 127<br>1, 153           | Morell 2,<br>3<br>3MA, E3<br>Me, 181<br>MR, 1<br>7 More,<br>130<br>5 Ma, 45                                                                                                    |     |
| his time, the need for a brass player but r<br>suitable brass instrument (horn, cornett, s<br>oboes' at Leipzig may indicate any combi<br>in F, with no solo material) or oboes da ca<br>obbligato work); four trombones indicate S<br>Dates of later copies or performances are                                                                                                    | ic <sup>1</sup><br>sli 2<br>ac<br>S/ t4<br>≡                                                                          | A W<br>173 M<br>A 98 A<br>A 33 A<br>A 33 A<br>A 33 A<br>A 33 A<br>A 34 A<br>A 33 A<br>A 34 A<br>A 33 A<br>A 34 A<br>A 34 A<br>A 35 A<br>A 35 A<br>A | Is schole lauchtet dar<br>cogensteinn, chorsie (P<br>cola)<br>dr Galt, vern Himmel sieht<br>nam, thorale (M. Luther)<br>dr Galt, vern Himmelwei<br>exakels, chorale (M. Luther)<br>hing (Jao, m. Toder,<br>ander, chorale (Luther)<br>o soli ich Behennin,<br>os soli ich Behennin,<br>os soli ich Behennin,<br>soli di bei um, denni os will<br>soli di wettlen<br>hitari tam, chorale<br>dialer                 | perf.<br>Annanculari, 25 March<br>1725<br>Territ B. 18 June 1724<br>Ropphany II, 14 Jan<br>1725<br>Easter, probably In<br>1708<br>Teorie XIX, 15 Oct 1724<br>Easter Menday, 2 Aper<br>1725<br>It John 24 June 1724                                                            | 8. T. B. 4m, 2 fm,<br>2 m 40 a species,<br>mr, bc<br>3, T. B. 4m, 4 tithin<br>2 m, mr, bc<br>3, T. B. 4m, 4 tithin<br>2 m, mr, bc<br>1 m, bc<br>3, A. T. B. 4m, bc<br>1 m, mr, bc<br>3, A. T. B. 4m, bc<br>1 m, mr, bc<br>3, A. T. B. 4m, bc<br>1 m, mr, bc<br>1 m, bc<br>3, A. T. B. 4m, 2 m<br>1 m, bc<br>3, A. T. B. 4m, 2 m<br>1 m, bc<br>3, A. T. B. 4m, 2 m<br>1 m, bc<br>2 m, 2 m, 2 m<br>2 m, 2 m, 2 m<br>2 m, 2 m, 2                                                                                                    | 1, 1<br>1, 55<br>1, 78<br>1, 127<br>1, 127<br>1, 127<br>1, 129 | Moneta 2:<br>3<br>3MAL E3<br>Me: 184<br>Mex. 1<br>F Mone.<br>5 Ma. 45<br>9 Marx. 27                                                                                                    |     |
| his time, the need for a brass player but r<br>suitable brass instrument (horn, cornett, s<br>oboes' at Leipzig may indicate any combi<br>in F, with no solo material) or oboes da ca<br>obbligato work); four trombones indicate S<br>Dates of later copies or performances are<br>Editions:                                                                                                    | 10 1<br>21 2<br>31 2<br>32 7<br>34 7<br>55 7<br>56 7<br>7<br>7<br>7<br>7<br>7<br>7<br>7<br>7<br>7<br>7<br>7<br>7<br>7 | A 173 W<br>173 W<br>173 W<br>A 98 Au<br>A 31 Au<br>A 31 Au<br>A 54 D<br>B<br>145 D<br>A 57 B<br>A 57 B<br>A 57 D<br>A 177 L<br>177 L<br>A 137 U<br>1177 U<br>107 U                                                                                                    | Is schole lauchteid der<br>opgeschen, choralle (P-<br>colar)                                                                                                    | perf.<br>Annahosalon: 25 March<br>1725<br>Terety II. 18 June 1724<br>Repfranz II. 14 Jan<br>1725<br>Terety RN. 16 Oct 1724<br>Easter Ronday: 2 Aper<br>1725<br>R. John 24 June 1724<br>Terety RN. 24 Sept<br>1724                                                             | 8. T. B. 4m. 2 Int.<br>2 vb 00 coccos.<br>31: bc<br>A. T. B. 4m. 4 Istin<br>2 vb. 7m. 2 vb<br>A. T. B. 4m. 4 Istin<br>2 vb. 32: bc<br>Clamone, 34: bc<br>S. A. T. B. 4m. 191<br>min atold 17200<br>S. A. T. B. 4m. 191<br>dis transf. 34: bc<br>S. A. T. B. 4m. 191<br>dis transf. 2 vb.<br>5: A. T. B. 4m. 20<br>dis transf. 2 vb.<br>5: A. T. B. 4m. 20<br>dis transf. 2 vb.<br>5: A. T. B. 4m. 20<br>dis transf. 2 vb.<br>5: A. T. B. 4m. 20<br>dis transf. 31: bc<br>C. A. T. B. 4m. 20<br>distance, 31: bc<br>C. A. T. B. 4m. 20<br>distance, 31: bc<br>R. A. T. B. 4m. 20<br>distance, 31: bc<br>R. A. T. B. 4m. 20<br>distance, 31: bc<br>R. A. T. B. 4m. 20<br>distance, 31: bc<br>R. A. T. B. 4m. 20<br>distance, 31: bc<br>R. A. T. B. 4m. 20<br>distance, 31: bc                                                                                                    | 1, 1<br>1, 55<br>1, 17<br>1, 127<br>1, 127<br>1, 179<br>1, 179 | Moneta 2:<br>3<br>Moneta 2:<br>3<br>Moneta 2:<br>3<br>Moneta 2:<br>4<br>Moneta 2:<br>4<br>Moneta 2:<br>1<br>Moneta 2:<br>1<br>Mo |     |
| his time, the need for a brass player but r<br>suitable brass instrument (horn, cornett, s<br>oboes' at Leipzig may indicate any combi<br>in F, with no solo material) or oboes da ca<br>obbligato work); four trombones indicate S<br>Dates of later copies or performances are                                                                                                    | 10 1<br>21 2<br>31 2<br>32 7<br>34 7<br>55 7<br>56 7<br>7<br>7<br>7<br>7<br>7<br>7<br>7<br>7<br>7<br>7<br>7<br>7<br>7 | A 98 A4<br>173 84 A4<br>A 98 A4<br>A 33 A4<br>A 33 A4<br>A 34 D<br>A 54 D<br>A 54 D<br>A 57 B4<br>A 57 B4<br>A 57                                                          | Is schole lauchtet dar<br>copersteinen, chorsile (P<br>colai)<br>dr Galt, vern Himmeni sieht<br>noran, thorale (M Luther)<br>dr Galt, wern Himmenke<br>enzalest, chorale (M Luther)<br>norstiga en Toden<br>ander, chorale (Luther)<br>o soll ich Bichennin,<br>o soll ich Bichennin,<br>osi di hate enzale<br>bend wetten<br>hittan tame, chorale<br>diari<br>webser Hanz zaht<br>diari<br>webser sonte enzel en | perf.<br>Annahosakon: 25 March<br>1725<br>Terety II. 18 June 1724<br>Ropphany II. 14 Jan<br>1725<br>Terety RN: 16 Oct 1724<br>Easter: probably In<br>1708<br>Terety RN: 16 Oct 1724<br>Easter Mondar; 2 April<br>1725<br>II. John: 24 June 1724<br>Terety RN: 24 Dept<br>1724 | 8. T. B. 4w, 2 fm,<br>2 vb 64 species,<br>ift, bc<br>A. T. B. 4w, 4 tithin<br>2 vb, at bc<br>B. A. T. B. 4w, 2 wh<br>Mith. 2 vb<br>diamone, att, bc<br>S. A. T. B. 4w, 2<br>visited of the first<br>internet, sty, bc<br>J. A. T. B. 4w, 2<br>visite for the first<br>internet, sty, bc<br>A. T. B. 4w, 2 vb<br>diamone, sty, bc<br>B. A. T. B. 4w, 2 vb<br>diamone, sty, bc<br>B. A. T. B. 4w, 2 vb<br>diamone, sty, bc<br>B. A. T. B. 4w, 2 vb                                                                                                    | 1, 1<br>1, 55<br>1, 78<br>1, 127<br>1, 127<br>1, 127<br>1, 129 | Moneta 2:<br>3<br>Moneta 2:<br>3<br>Moneta 2:<br>3<br>Moneta 2:<br>4<br>Moneta 2:<br>4<br>Mo |     |

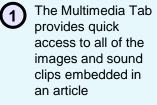

Click on any image to enlarge it in a new window. Click on any Sibelius-enabled sound clip to hear it play

Jump to a topic: About the Guided Tour

#### GROVE MUSIC ONLINE

- 1. Navigating the Home Page
- 2. Searching
- 3. Viewing Search Results
- 4. Browsing
- 5. Entry Structure
  - a. Grove Opera and Jazz
  - b. Works List
  - c. Multimedia
  - d. Related Content
- 6. Tools and Resources

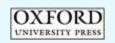

### MULTIMEDIA

Milla convet all the

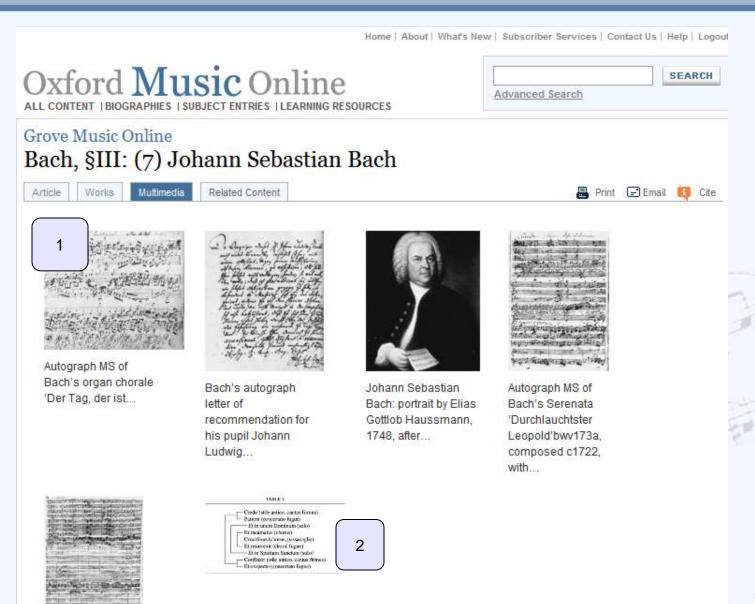

1

(2)

SEARCH

📇 Print 🖃 Email 🚺 Cite

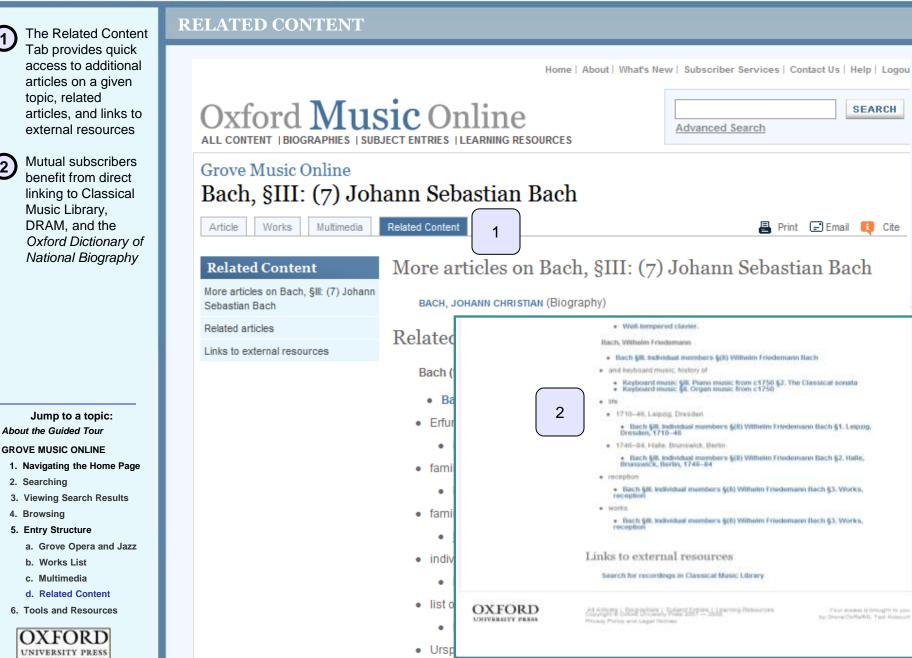

Want manager ( interaction of a same by Divers DeHaffell, Yauf Antoni

SEARCH

### 1 Tools and

Resources can always be accessed from the top navigation bar

A complete list of abbreviations, music timelines, topical guides and a number of research resources are available

Jump to a topic: About the Guided Tour

GROVE MUSIC ONLINE

- 1. Navigating the Home Page
- 2. Searching
- 3. Viewing Search Results
- 4. Browsing
- 5. Entry Structure
  - a. Grove Opera and Jazz
  - b. Works List
  - c. Multimedia
  - d. Related Content
- 6. Tools and Resources

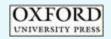

### **TOOLS AND RESOURCES**

About Oxford Music Online

What's New

Quick Tour

Contact Us

Subscriber Services

FAQs

Home | About | What's New | Subscriber Services | Contact Us | Help | Logout

# Oxford Music Online

2

<u>مط</u>

Advanced Search

ivanced Search

## **Tools and Resources for Grove Music Online**

Welcome to the learning resources section of *Oxford Music Online*. When *Grove Music Online*'s redesign launches in early 2008, here is where you will find a range of pathways into and through the content of *Grove Music Online*. In the future, this section will include resources tailored especially for *Encyclopedia of Popular Music*.

### **Grove Music Online Resources**

## Abbreviations

Grove Music Online uses abbreviations for general terms, locations, periodical titles and standard reference books and series.

## **Music Timelines**

These timelines have been editorially compiled to lead the reader into the content of Grove Music Online, revealing areas of the dictionary that some readers may not yet have explored. We will continue to add timelines as we revise and develop the content of the site.

### Women in music

This timeline of women in music is intended to provide an overview of the breadth and depth of women's contribution to music throughout its history. It is by no means comprehensive, but representative, and aimed at pointing the reader toward relevant material in Grove Music Online.

#### 100 operatic premières